# Министерство науки и высшего образования Российской Федерации федеральное государственное бюджетное образовательное учреждение высшего образования «Санкт-Петербургский государственный университет промышленных технологий и дизайна» (СПбГУПТД)

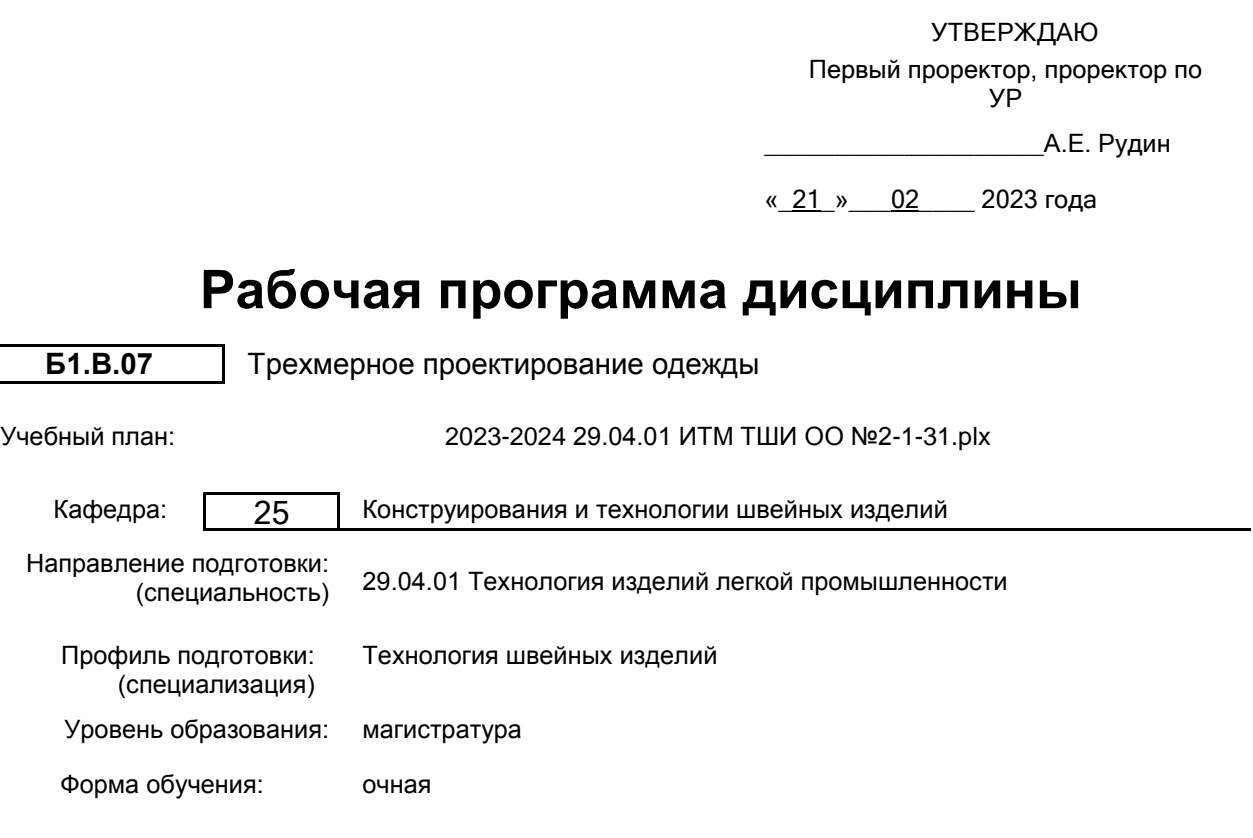

#### Семестр (курс для ЗАО) Контактн ая работа Практ. занятия Сам. работа Контроль, час. Трудоё мкость, ЗЕТ Форма промежуточной аттестации 3  $Y \Pi$  51 56,75 0,25 3  $\frac{344}{91}$  51 56,75 0,25 3 3avet 4 УП 36 68,75 3,25 3 Курсовой проект,<br>РПД 36 68.75 3.25 3 Зачет РПД | 36 | 68,75 | 3,25 | 3 | Зачет Итого УП <sup>87</sup> 125,5 3,5 <sup>6</sup>  $P\Pi \Box \begin{array}{|c|c|c|c|c|} \hline 87 & 125.5 & 3.5 & 6 \ \hline \end{array}$

# **План учебного процесса**

Рабочая программа дисциплины составлена в соответствии с федеральным государственным образовательным стандартом высшего образования по направлению подготовки 29.04.01 Технология изделий легкой промышленности, утверждённым приказом Минобрнауки России от 22.09.2017 г. № 964

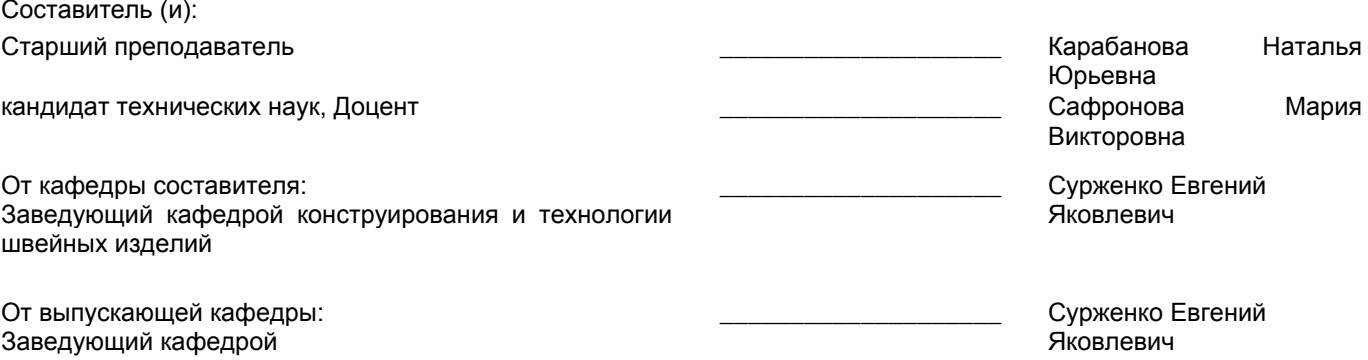

Методический отдел:

\_\_\_\_\_\_\_\_\_\_\_\_\_\_\_\_\_\_\_\_\_\_\_\_\_\_\_\_\_\_\_\_\_\_\_\_\_\_\_\_\_\_\_\_\_\_\_\_\_\_\_\_\_\_\_\_\_\_\_\_\_\_\_\_

#### **1 ВВЕДЕНИЕ К РАБОЧЕЙ ПРОГРАММЕ ДИСЦИПЛИНЫ**

**1.1 Цель дисциплины:** Сформировать компетенции обучающегося в области разработки, оформления и редактирования конструкторской документации на швейные изделия различного назначения на основе программ трехмерного проектирования одежды.

# **1.2 Задачи дисциплины:**

• Рассмотреть разнообразие систем трехмерного проектирования применяемых для проектирования изделий легкой промышленности.

• Раскрыть принципиальные схемы реализации процесса проектирования изделий легкой промышленности в различных системах трехмерного проектирования.

• Показать особенности программ трехмерного проектирования одежды, выделяя критерии их сходства и различия.

• Сформировать навыки ведения профессиональной деятельности с применением систем трехмерного проектирования одежды.

#### **1.3 Требования к предварительной подготовке обучающегося:**

Предварительная подготовка предполагает создание основы для формирования компетенций, указанных в п. 2, при изучении дисциплин:

Современные информационные технологии в дизайне изделий легкой промышленности

Конструирование и моделирование швейных изделий

# **2 КОМПЕТЕНЦИИ ОБУЧАЮЩЕГОСЯ, ФОРМИРУЕМЫЕ В РЕЗУЛЬТАТЕ ОСВОЕНИЯ ДИСЦИПЛИНЫ**

**ПК-4 : Способен использовать информационные технологии и системы автоматизированного проектирования при разработке новых изделий легкой промышленности и технологических процессов их производства**

**Знать:** стадии проектирования новой модели одежды и раскрывать их содержание, классификацию современных САПРО, их особенности, возможности их применения в стадиях проектирования новой модели одежды; принципиальные различия в подходах к проектированию швейного изделия у программ трёхмерного проектирования, описывать то, как эти различия влияют на последовательность проектирования одежды в их среде

**Уметь:** выделять необходимые для выполнения этапов проектирования одежды характеристики специализированных трехмерных САПР и подбирать наиболее подходящую САПР для реализации проекта швейного изделия; использовать специализированные трёхмерные САПР для выполнения этапов проектирования новой модели одежды на стадиях технического предложения, эскизного проекта и технического проекта **Владеть:** навыками использования трехмерной САПРО для проектирования моделей одежды; навыками демонстрации результатов изучения интерфейса и возможностей программы трёхмерного проектирования одежды на примере выполнения проекта новой модели одежды; навыками формулирования рекомендаций трех-мерной САПР одежды для выполнения различных стадий проекта новой модели одежды

**ПК-3: Способен вести профессиональную деятельность с применением классических и инновационных технологий в проектировании и изготовлении швейных, трикотажных изделий, аксессуаров из**

# **различных материалов**

**Знать:** основы ведения проектной деятельности; порядок проектирования новых моделей одежды в трёхмерной САПР; документальное сопровождении процесса разработки новой модели одежды

**Уметь:** проектировать новые конструкции в среде САПР с учетом изменяемых требований к модели; уточнять в ходе проектирования соответствие новой модели заявленным требованиям

**Владеть:** навыками планирования и выполнения проектных действий по разработке новой модели одежды; навыками выделения и учета требований потребителей при проектировании швейных изделий; навыками разработки и оформления конструкторско-технологической документации на новую модель

# **3 РЕЗУЛЬТАТЫ ОБУЧЕНИЯ ПО ДИСЦИПЛИНЕ**

L,

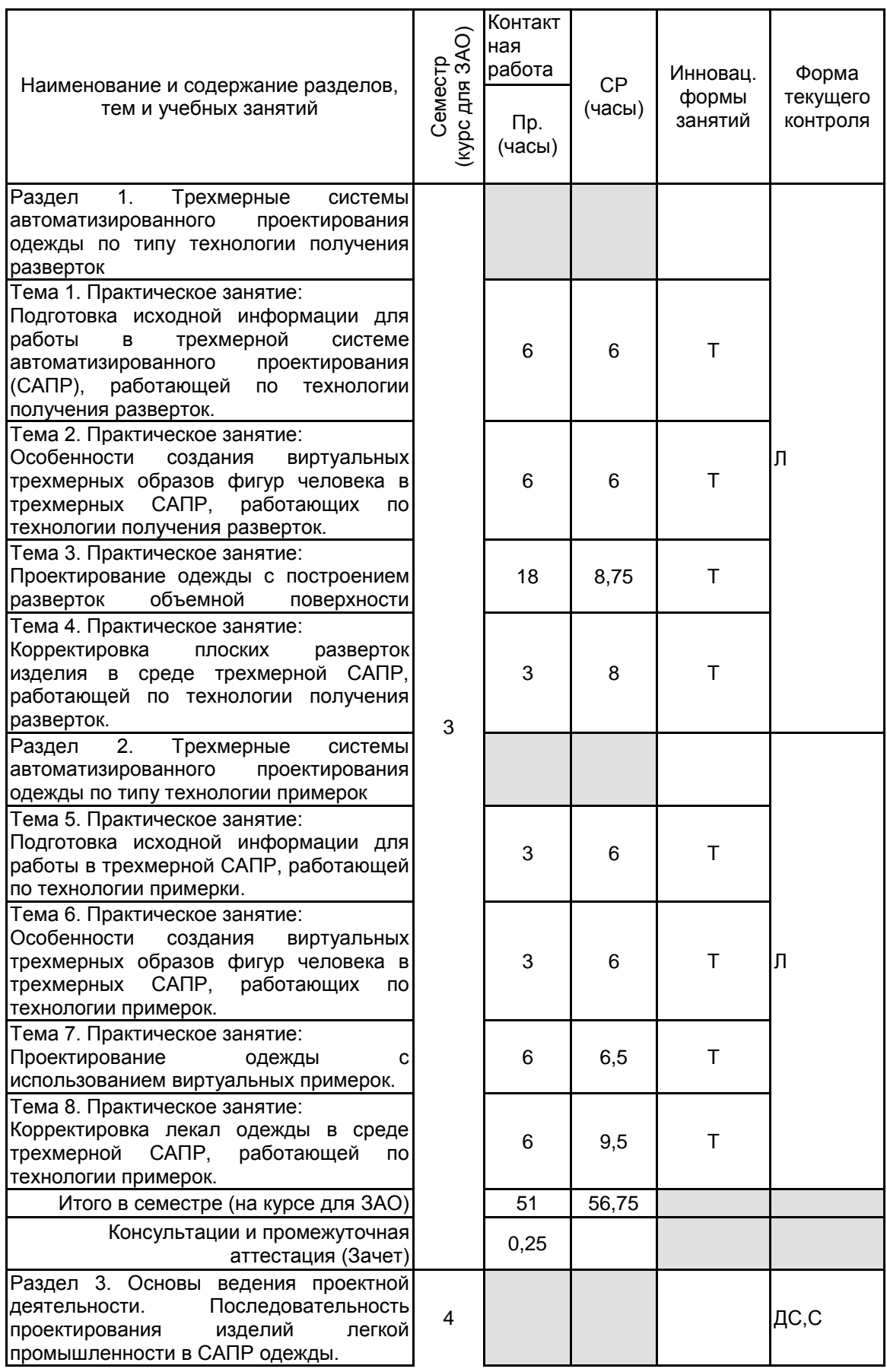

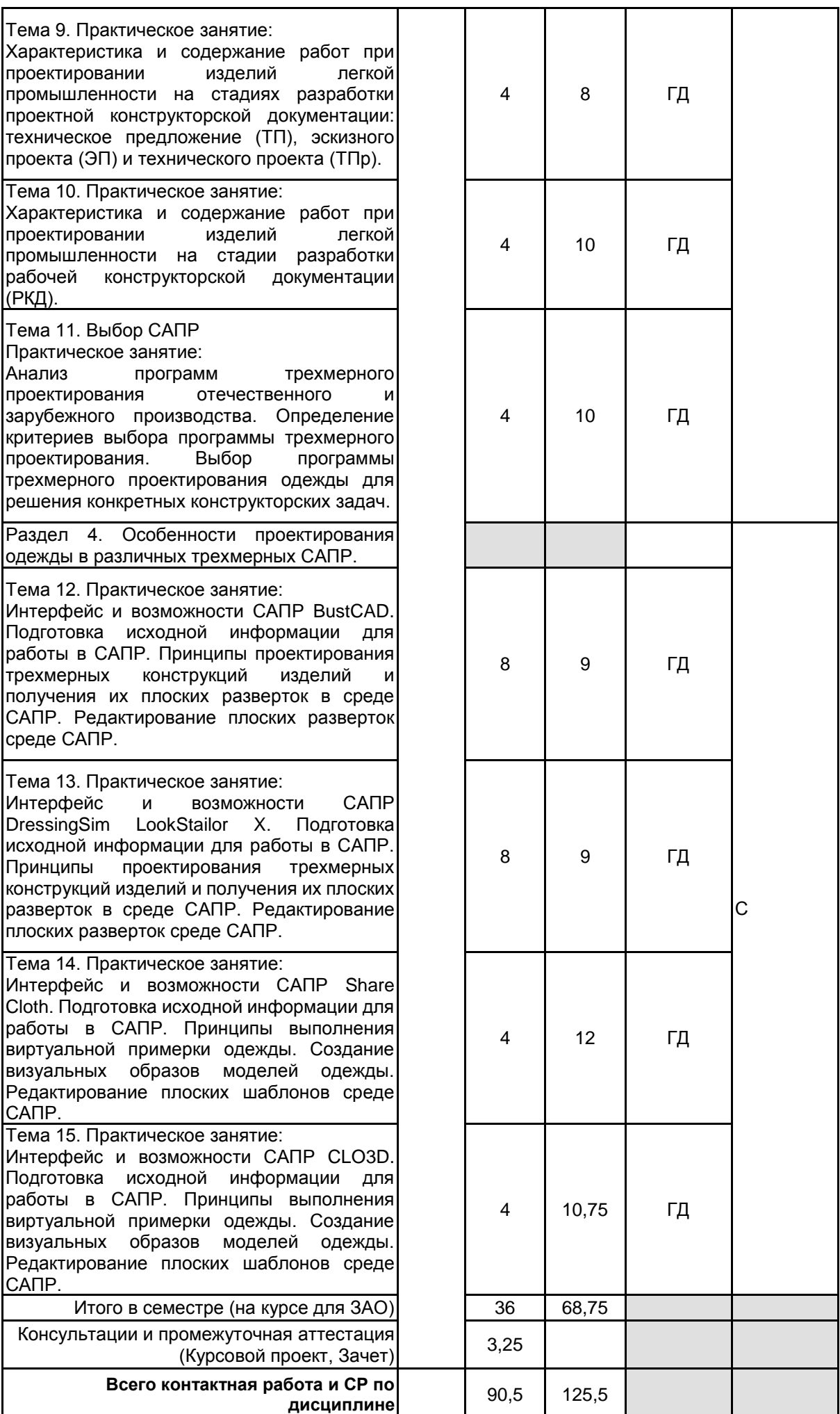

#### **4 КУРСОВОЕ ПРОЕКТИРОВАНИЕ**

**4.1 Цели и задачи курсовой работы (проекта):** • систематизация, закрепление и углубление теоретических знаний по дисциплине;

• изучение процесса проектирования изделий легкой промышленности и определение в нем места трехмерного проектирования;

• изучение интерфейса и возможности систем трехмерного проектирования одежды;

• выполнение сравнительного анализа функциональных возможностей программ трехмерного проектирования одежды;

• применение полученных знаний и практических навыков при решении конкретных конструкторских задач;

• разработка модели одежды в трехмерной САПР;

• оформление конструкторской документации на изделие.

**4.2 Тематика курсовой работы (проекта):** В качестве темы предлагается унифицированная формулировка:

«Сравнительный анализ функциональных возможностей программ трехмерного проектирования одежды»

Примеры уточненной тематики:

1. Сравнительный анализ функциональных возможностей программ трехмерного проектирования одежды − СТАПРИМ, BustCAD, OptiTEX 3D Runway.

2. Сравнительный анализ функциональных возможностей программ трехмерного проектирования одежды − СТАПРИМ, BustCAD, KEDRWIN 3D+.

3. Сравнительный анализ функциональных возможностей программ трехмерного проектирования одежды − СТАПРИМ, BustCAD, Valendo-3D Леко.

4. Сравнительный анализ функциональных возможностей программ трехмерного проектирования одежды − СТАПРИМ, BustCAD, VStitcher (Browzwear).

5. Сравнительный анализ функциональных возможностей программ трехмерного проектирования одежды − СТАПРИМ, BustCAD, Ассоль 3D Parametric.

6. Сравнительный анализ функциональных возможностей программ трехмерного проектирования одежды − СТАПРИМ, BustCAD, DressingSim LookStailor X.

7. Сравнительный анализ функциональных возможностей программ трехмерного проектирования одежды − СТАПРИМ, BustCAD, Lectra Modaris Solution.

8. Сравнительный анализ функциональных возможностей программ трехмерного проектирования одежды − СТАПРИМ, BustCAD, CLO3D.

# **4.3 Требования к выполнению и представлению результатов курсовой работы (проекта):**

Работа выполняется самостоятельно. Разработка модели в выбранной системе трехмерного проектирования производится на индивидуальную фигуру.

В курсовом проекте разрабатываются не менее одной модели одежды. Выбор теоретической части и модели курсового проекта желательно увязать с основным направлением исследований магистра.

Курсовой проект состоит из расчетно-пояснительной записки, графической части, макетов изделий, комплектов лекал изделий. Результаты представляются в виде пояснительной записки, графической части и макетов изделий. Пояснительная записка должна иметь объем 20-30 страниц, содержать следующие обязательные элементы:

Задание на курсовой проект

ВВЕДЕНИЕ

1. Обзор программ трехмерного проектирования одежды

1.1. Анализ уровня компьютерных технологий трехмерного проектирования одежды в России и за рубежом.

1.2. Выбор программ трехмерного проектирования.

2. Процесс проектирования изделий легкой промышленности (ИЛП)

2.1. Проектирование изделий легкой промышленности

2.2. Применение программ трехмерного проектирования.

3. Сравнительный анализ программ трехмерного проектирования ИЛП

3.1. Исходная информация для проектирования ИЛП в программе трехмерного проектирования

3.2. Интерфейс и возможности программы для построения трехмерного манекена. Параметры трехмерного манекена.

3.3. Интерфейс и возможности программы для построения трехмерной модели одежды. Параметры построения модели.

3.4. Интерфейс и возможности программы для редактирования плоских лекал одежды.

3.5. Интерфейс и возможности программы для визуализации проектного решения модели.

3.6. Сравнение функциональных возможностей программ трехмерного проектирования и перспектив их использования в процессе проектирования изделий легкой промышленности.

4. Разработка модели одежды в среде программы трехмерного проектирования.

- 4.1. Определение требований к модели одежде
- 4.2. Разработка проекта модели одежды

4.3. Оформление конструкторской документации на модель

**ЗАКЛЮЧЕНИЕ** 

#### СПИСОК ИСПОЛЬЗОВАННЫХ ИСТОЧНИКОВ

В пояснительной записке подводятся итоги проделанной работы, делаются выводы, даются рекомендации по практическому применению полученных результатов. К защите КП прикладываются чертежи в масштабе 1:5 и фотографии примерки макета изделия.

Курсовой проект выполняется в течение всего семестра, защита проекта производится не позднее зачетной недели. По итогам курсового проектирования выставляется оценка, учитывающая:

- самостоятельность, ритмичность и своевременность работы студента;
- объем теоретического анализа;

• качество выполнения исследовательской работы и подробность сравнительного анализа программ трехмерного проектирования одежды;

- степень сложности разрабатываемого изделия;
- степень освоения выбранной программы трехмерного проектирования одежды;
- качество оформления пояснительной записки, графической части и представленного комплекта лекал;
- качество изготовления макетов и посадка макета на фигуре.

# **5. ФОНД ОЦЕНОЧНЫХ СРЕДСТВ ДЛЯ ПРОВЕДЕНИЯ ПРОМЕЖУТОЧНОЙ АТТЕСТАЦИИ**

#### **5.1 Описание показателей, критериев и системы оценивания результатов обучения**

### **5.1.1 Показатели оценивания**

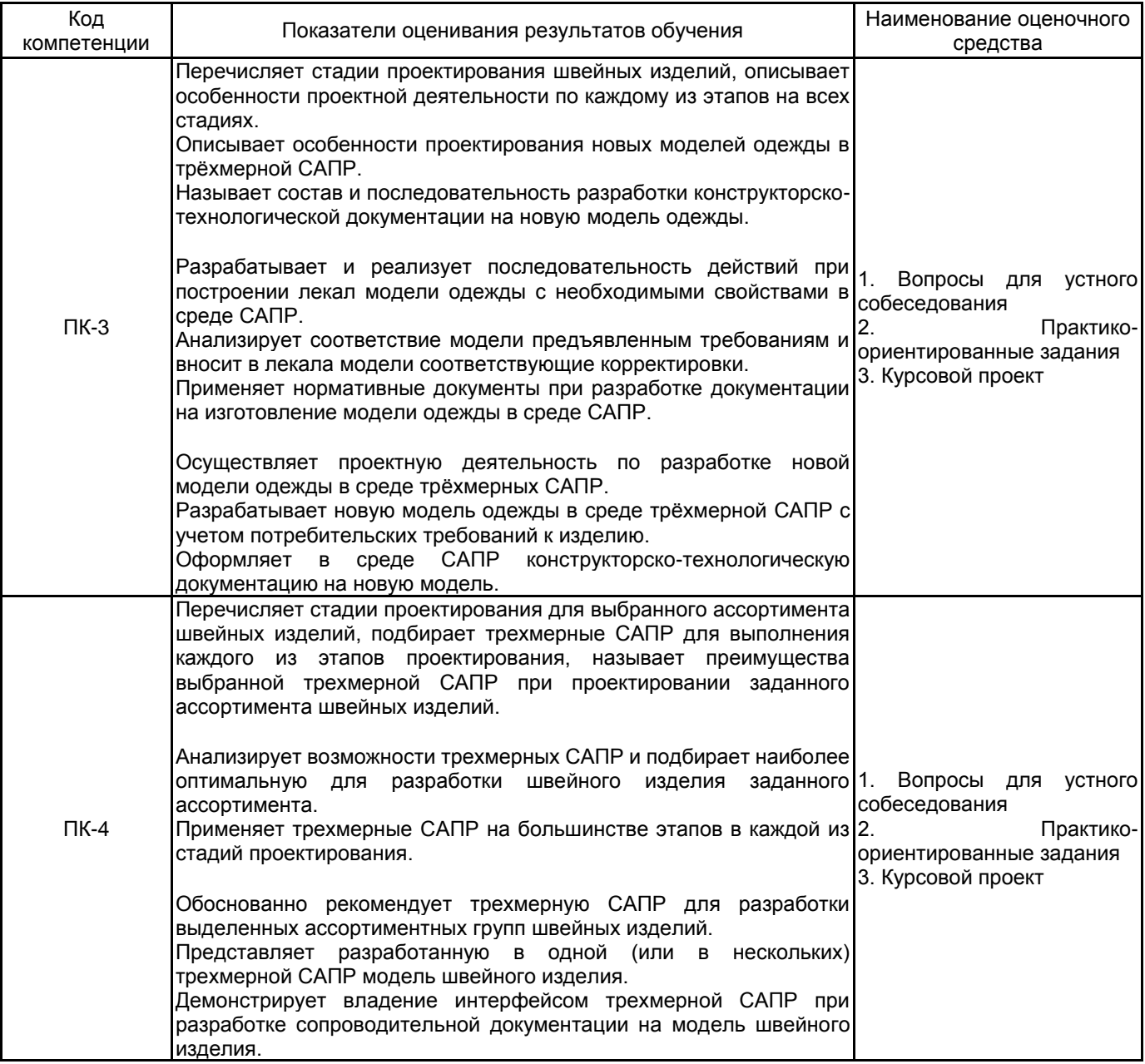

#### **5.1.2 Система и критерии оценивания**

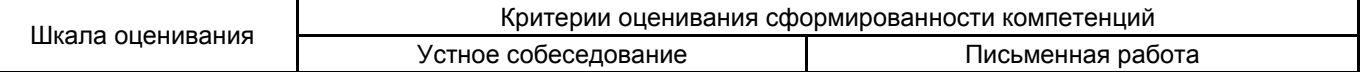

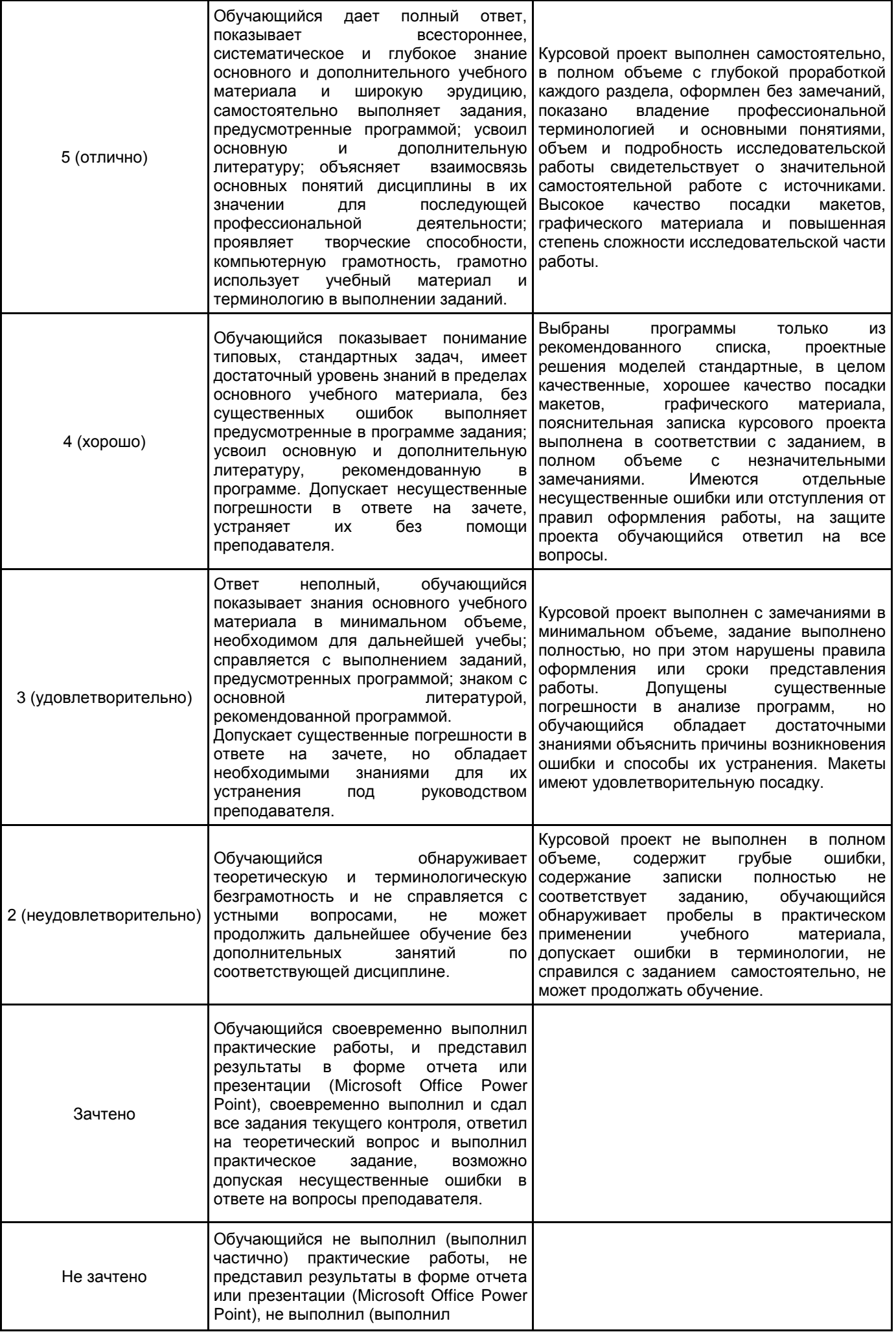

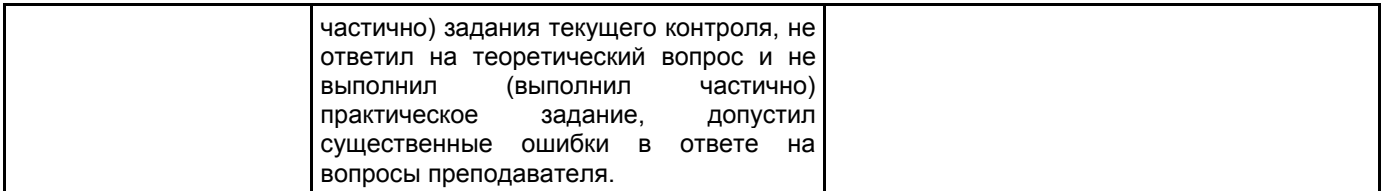

# **5.2 Типовые контрольные задания или иные материалы, необходимые для оценки знаний, умений, навыков и (или) опыта деятельности**

# **5.2.1 Перечень контрольных вопросов**

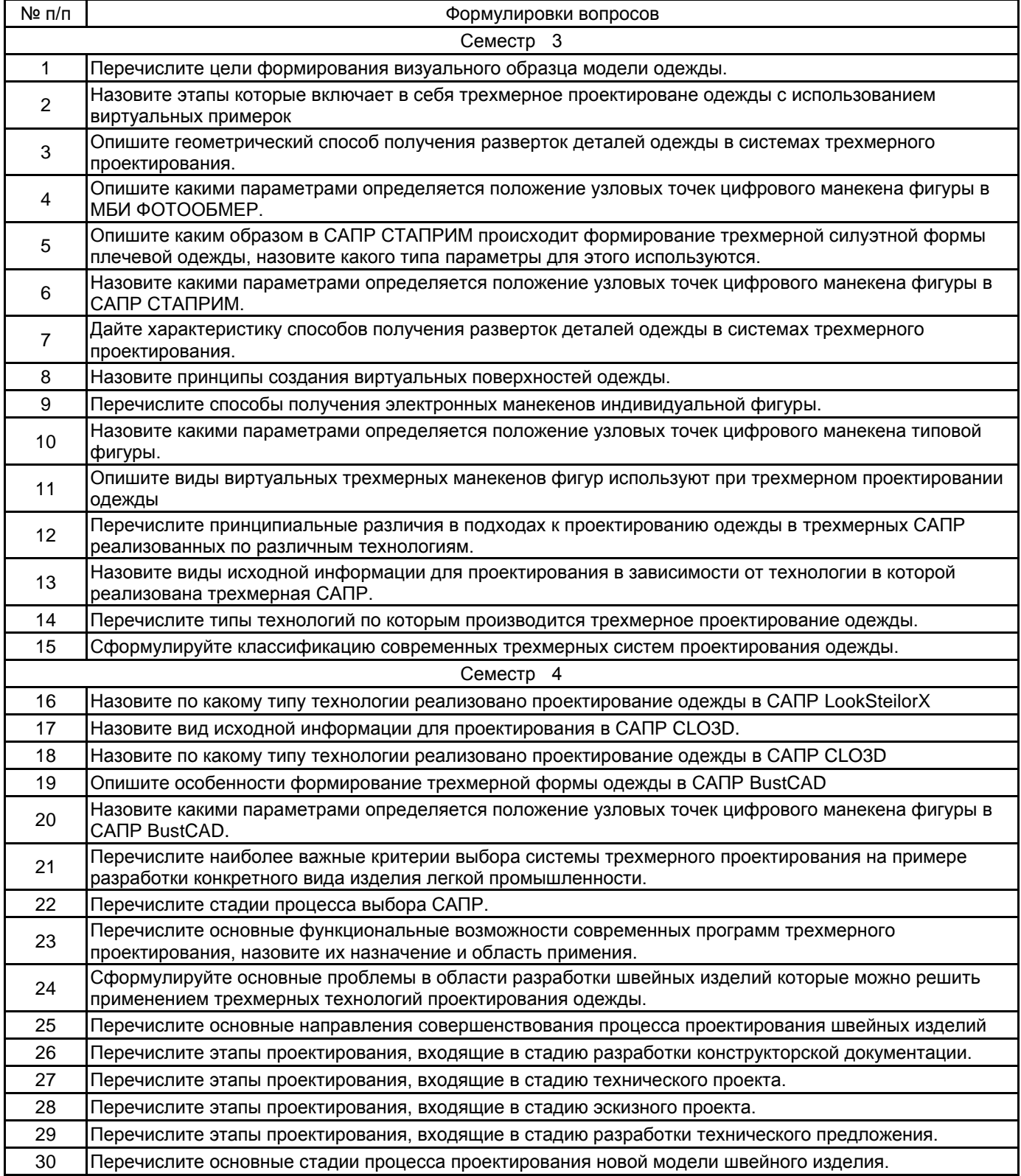

#### **5.2.2 Типовые тестовые задания**

не предусмотрены.

# **5.2.3 Типовые практико-ориентированные задания (задачи, кейсы)**

В третьем семестре зачёт выставляется по результатам выполнения практико-ориентированного задания 1 или 2.

1. Выполнить модель плечевого швейного изделия в системе трехмерного проектирования одежды СТАПРИМ по заданному эскизу (10 вариантов).

2. Подготовить к виртуальной примерке лекала швейного изделия (10 вариантов).

В четвёртом семестре зачёт выставляется по результатам выполнения практико-ориентированного задания 3.

3. Подобрать трехмерную САПР для выданного ассортимента одежды, дать рекомендации по реализации процесса проектирования (20 вариантов).

### **5.3 Методические материалы, определяющие процедуры оценивания знаний, умений, владений (навыков и (или) практического опыта деятельности)**

#### **5.3.1 Условия допуска обучающегося к промежуточной аттестации и порядок ликвидации академической задолженности**

Проведение промежуточной аттестации регламентировано локальным нормативным актом СПбГУПТД «Положение о проведении текущего контроля успеваемости и промежуточной аттестации обучающихся»

# **5.3.2 Форма проведения промежуточной аттестации по дисциплине**

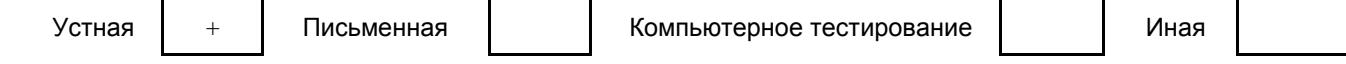

#### **5.3.3 Особенности проведения промежуточной аттестации по дисциплине**

В третьем семестре зачёт выставляется по результатам ответа на устный вопрос и выполнения практикоориентированного задания 1 или 2.

В четвёртом семестре зачёт выставляется по результатам ответа на устный вопрос и выполнения практико-ориентированного задания 3.

Защита курсового проекта проводится в форме доклада-презентации. Обучающийся представляет пояснительную записку, презентацию, чертежи и макет изделия, докладывает об этапах работы над проектом. Продолжительность защиты 10 мин.

# **6. УЧЕБНО-МЕТОДИЧЕСКОЕ И ИНФОРМАЦИОННОЕ ОБЕСПЕЧЕНИЕ ДИСЦИПЛИНЫ**

# **6.1 Учебная литература**

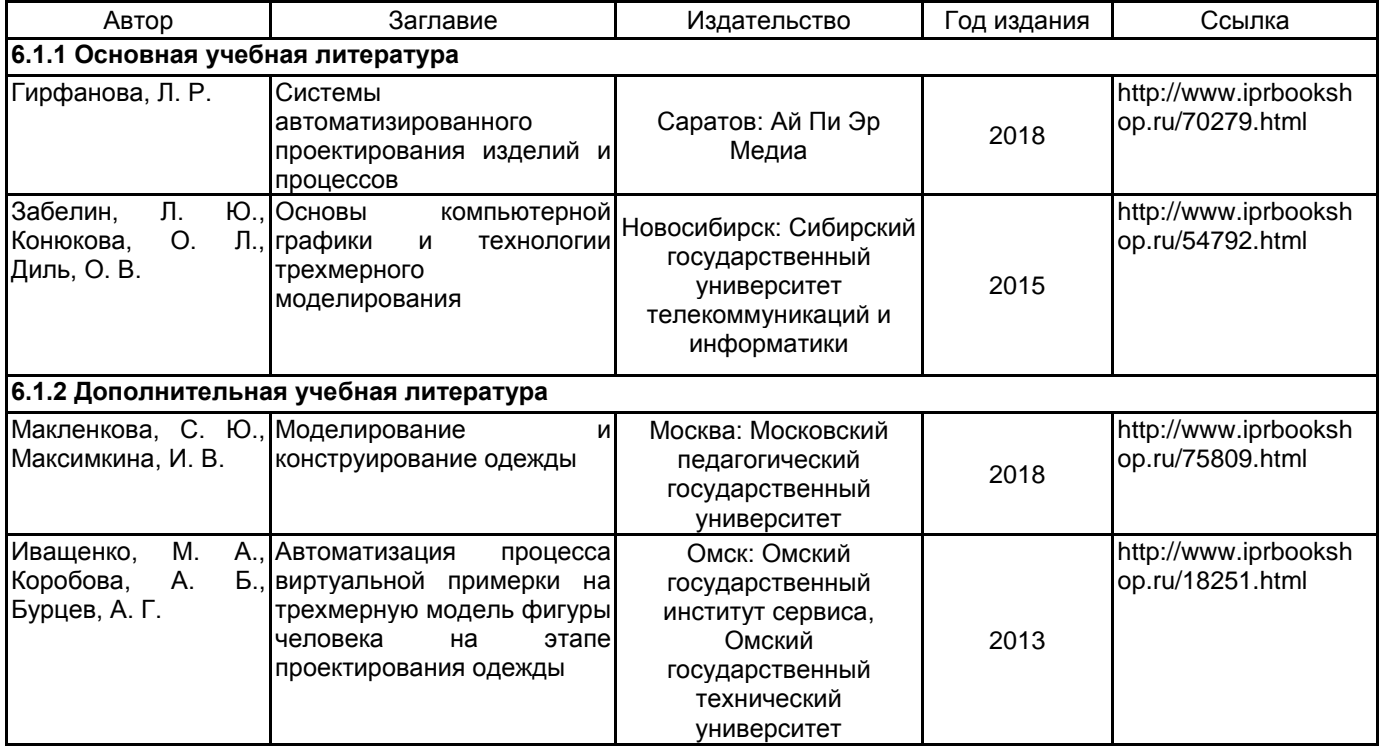

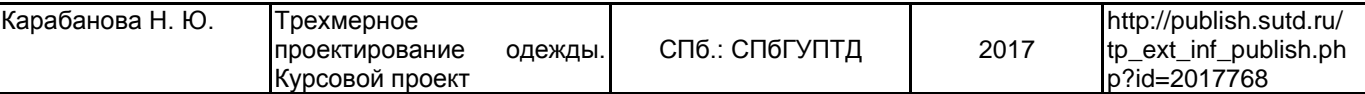

### **6.2 Перечень профессиональных баз данных и информационно-справочных систем**

1. Программа развития конкурентоспособности текстильной и лёгкой промышленности https://www.rustekstile.ru/

2. РОСЛЕГПРОМ

http://www.roslegprom.ru/

- 3. Legport.ru. https://legport.ru
- 4. Электронно-библиотечная система IPRbooks [Электронный ресурс]. URL: http://www.iprbookshop.ru/
- 5. Электронная библиотека учебных изданий СПбГУПТД [Электронный ресурс]. URL: http://publish.sutd.ru

# **6.3 Перечень лицензионного и свободно распространяемого программного обеспечения**

MicrosoftOfficeProfessional

Microsoft Windows

BustCAD 3D Ind

Способ бесконтактного измерения прямых линейных размерных признаков фигуры человека

Трехмерное проектирование одежды (ТПО)

CorelDRAW

#### **6.4 Описание материально-технической базы, необходимой для осуществления образовательного процесса по дисциплине**

- 1. Широкоформатный плоттер для печати лекал
- 2. Ростовой подвесной портновский манекен
- 3. Штатив, фотоаппарат, платформа для фотографирования в МБИ

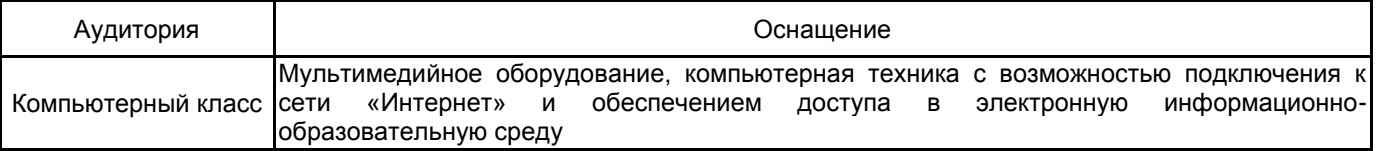